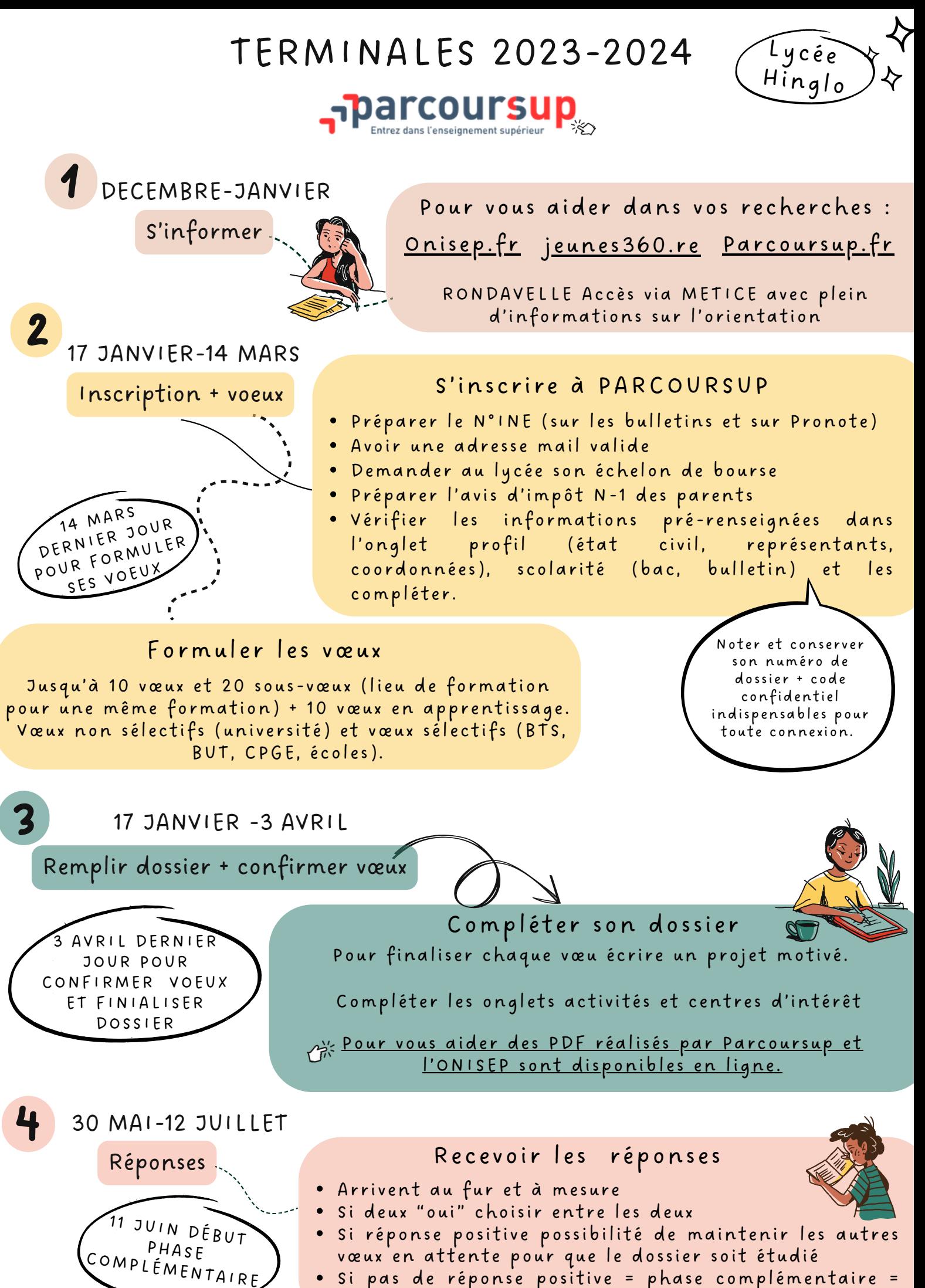

• Si pas de réponse positive = phase complémentaire = nouveaux vœux sur places vacantes

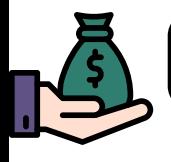

LA BOURSE

# LES AIDES FINANCIÈRES POUR LES ÉTUDES SUPÉRIEURES

#### LE DOSSIER SOCIAL ETUDIANT (D.S.E.)

Le D.S.E. permet de bénéficier d'une bourse et/ou d'un logement étudiant. Documents à fournir : déclaration sur les revenus, RIB au nom et prénom de l'élève

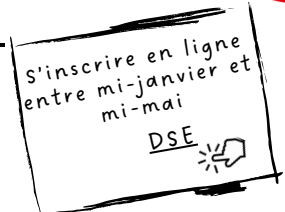

les Crou

Simulateur de bourse (ne pas se comptabiliser dans les enfants) : https://simulateur.lescrous.fr

Le statut de boursier donne droit à l'exonération du paiement des frais universitaires dans les établissements publics

- Si demande avant mi-mai (dossier complet) 1er paiement fin août.
- Le montant varie en fonction des critères : 1000€ à 5600€ par an.

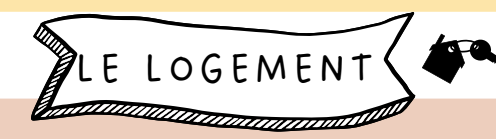

- Cocher la case « demande de logement » dans le D.S.E., 6 vœux maximum (2 vœux par secteur sur 3 secteurs différents) sur : https://trouverunlogement.lescrous.fr $\frac{1}{2}$
- Faire les demandes avant mi-mai. Si vous n'obtenez pas de logement, vous pourrez participer à la phase complémentaire.

Aides financières en fonction de son lieu de résidence :

- En résidence Crous : attestation d'aide au logement remplie et remise au gestionnaire. L'étudiant paie uniquement sa part qui lui reste à charge.
- Chez un bailleur privé : l'étudiant fait une demande auprès de la CAF www.caf.fr $\omega$ Pour trouver un garant, VISALE offre aux étudiants une caution locative gratuite. www.visale.fr

Allocation de Premier Equipement (APE) : acquisition de livres, matériels pédagogiques, multimédias. 500€ pour les boursiers, 300€ pour les non boursiers

Allocation de Première Installation Réunion (APIRUN) : il faut étudier à la Réunion et ne pas bénéficier des bourses du Crous et du département. Montant : 375€ www.espaceetudiant974.re https://net-bourses.cg974.fr

### LES AIDES DE LA REGION LES AIDES DU DEPARTEMENT

La bourse départementale : complément bourse nationale (Crous). Les bacs pros ne peuvent pas bénéficier de cette bourse s'ils s'inscrivent en licence à l'université.

L'allocation de scolarité Règlement des droits de scolarité supérieurs à 1000€. Cumulable avec la bourse départementale. Cette aide vise les parcours d'excellence débouchant sur un diplôme bac + 5.

## LA MOBILITE

# www.ladom.fr

Prise en charge d'un billet aller-retour à 50% pour les non boursiers et 100% pour les boursiers par année universitaire pour les étudiants outremer

L'association Papang'outre mer peut vous aider dans vos démarches administratives en lien avec la mobilité.

https://regionreunion.com/aidesservices/article/guichet-jeunes